## **CMIS 212 Module 1 Assignment**

[CLICK HERE FOR CMIS 212 Module 1 Assignment](http://todoct.com/homeworks/cmis-212-module-1-assignment/)

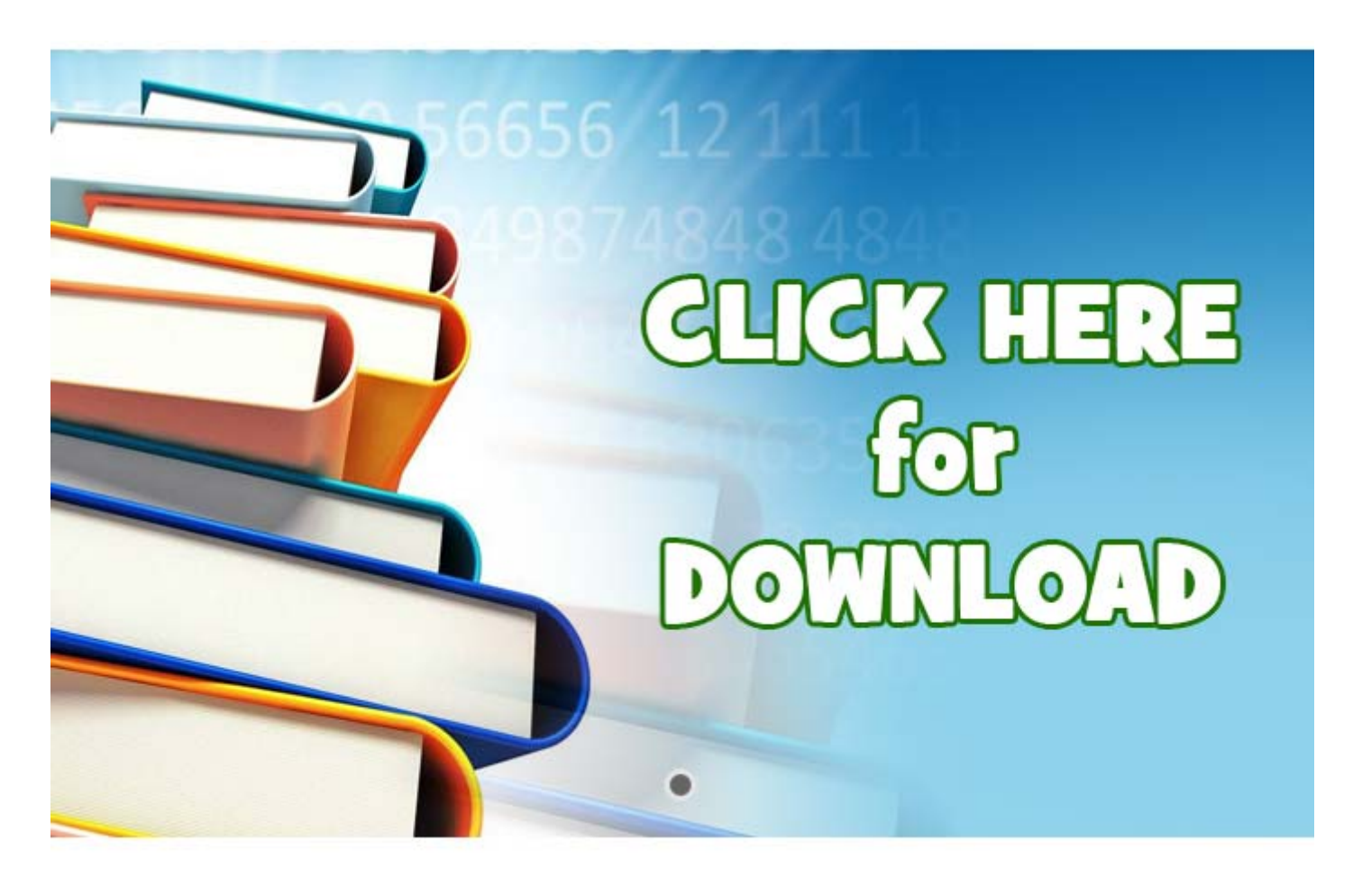

Answer the following questions: Part 1: 1. What is Java API? 2. What is UML? 3. Describe the history of Java. 4. Explain the difference between .java and .class files. 5. What is JVM? What is JIT? What are their functions? Type in your answers in the provided template file that you used earlier to paste your screen shots of JSP tutorial 1 & 2. Part 2: 1. "Java How to Program" textbook (JHtP) Ex2.8 2. JHtP Ex2.10 3. JHtP Ex2.16 4. JHtP Ex2.25 Hints on Ex2.25: Read JHtP on Decision Making: Equality and Relational Operators, which explains and shows how to read data from the user, and how to use if statement to compare values. Then, read JHtP on remainder operator (called modulus in some languages). For this exercise, you will use the remainder operator. An even number is a multiple of 2. If a number % 2 is zero, then you know it's an even number, otherwise, you know it's an odd number. a). To get input from the user: … System.out.print( "Enter integer: " ); // prompt for input (); // read number … b). To check if a number is even: … if ( number % 2 == 0 ) //note: use w/o space in between for comparison System.out.println( "Number is even" ); … c). I will let you figure out how to check if a number is odd. 5. JHtP Ex2.28 Hint: Review JHtP2.6 (Solution to Self-Review Exercise 2.6). That program shows how you prompt for input, get the input, then, do the calculation, and display the calculated output. The only difference is that you have  $x * y * z$ , but for Ex2.28, you will have the input times 2, times  $2 * 3.14159$ , ...